# **LOGICIELS**

**&** 

# **SOLUTIONS INFORMATIQUES**

# **Secteur Electrique et Energies Renouvelables**

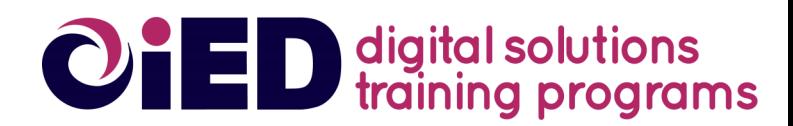

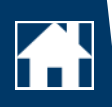

### **QUI SOMMES NOUS ?**

IED est une société spécialisée dans le secteur de **l'électrification rurale** et des **énergies renouvelables**. De la planification à la gestion opérationnelle, IED propose des solutions informatiques adaptées à vos projets d'électrification, de renforcement de réseau et d'énergies renouvelables.

Des outils spécialisés à destination des institutions, entreprises, collectivités locales et bureaux d'études impliqués dans le secteur de l'énergie.

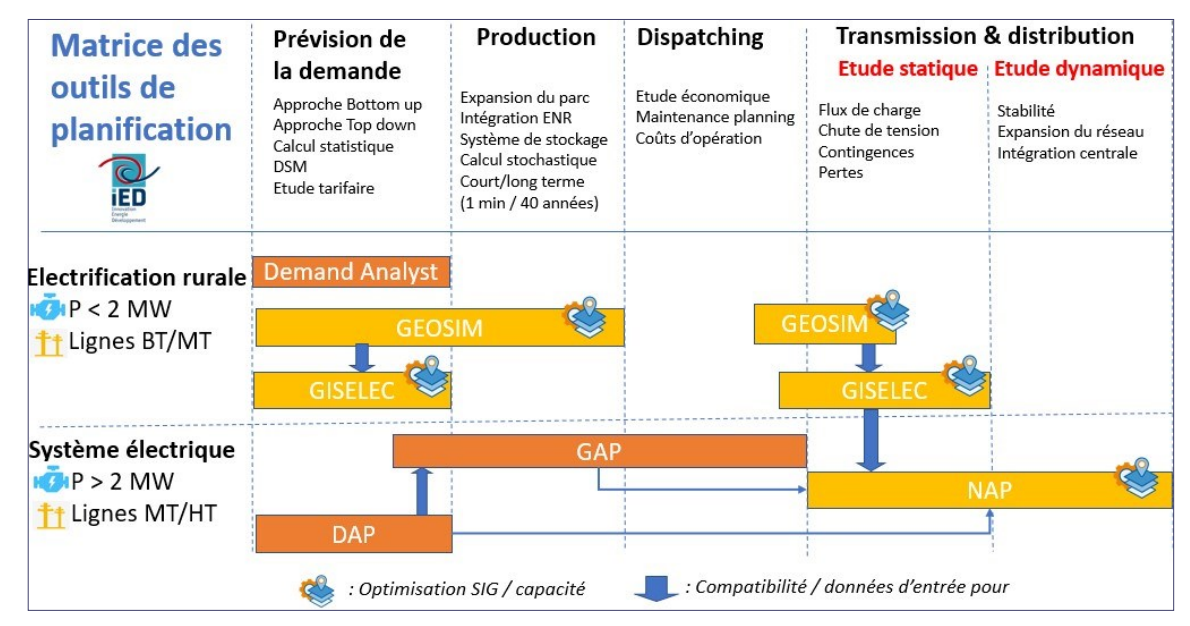

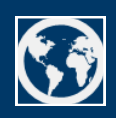

### **LES SIG AU SERVICE DE LA PLANIFICATION DE L'ACCES A L'ENERGIE**

Les systèmes d'information géographique (SIG) ont la capacité de stocker et d'utiliser des données alphanumériques ainsi que des données géographiques offrant de nouvelles possibilités dans les secteurs de la planification rurale décentralisées, la production d'énergie et l'évaluation de la demande.

IED combine ses connaissances sur le secteur de l'énergie avec son expertise solide dans la conception de systèmes d'information, le développement de bases de données alphanumériques et cartographiques et l'analyse spatiale à travers plusieurs logiciels SIG (MapInfo, ArcGis, Manifold, QGIS).

La collecte de données (alphanumériques et cartographiques) et sa consolidation (données géographiques, topographiques, démographiques, socioéconomiques, etc.) constituent l'une des principales capacités et qualités des experts IED habitué à opérer dans des contextes où l'accès aux données est souvent difficile.

### **Superposition de données multisectorielles**

Visualisation de différentes couches de données afin de prendre en compte un grand nombre de facteurs influençant la décision finale: infrastructure socio-économique, réseaux routiers, rivières, aires protégées, ...)

### **Publication de cartes d'aide à la décision**

Production de cartes détaillées de prise de décision à destination des décideurs (identification de parc éolien, contraintes énergétiques, impact social et environnemental...)

### **Diffusion, communication et consensus des données**

Communication sur les données géographiques, au format électronique, papier ou sur Internet. Ils favorisent une meilleure compréhension des problèmes et donc un consensus plus facile sur les projets énergétiques.

## **COLLECTE, PARTAGE ET DIFFUSION DE L'INFORMATION GIMSYS©**

Plateforme Internet stockée sur le Cloud, de collecte, partage et diffusion de l'information basée sur la technologie des SIG. GIMSYS© offre :

- Un accès cartographique aux informations et la possibilité de mise à jour décentralisée des données géo-référencées sans logiciel
- Un accès universel ou protégé à l'information par une interface simple, conviviale et cartographique.
- Mise à jour de données géoréférencées en temps réel à partir d'appareils mobiles
- Possibilité de coupler la plateforme avec des solutions de **Mobile payment** pour la collecte de fonds (frais de connexion…)

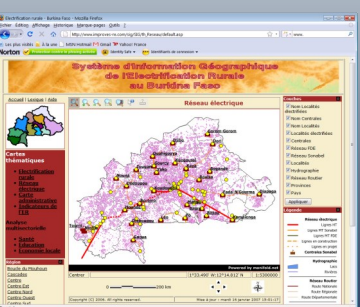

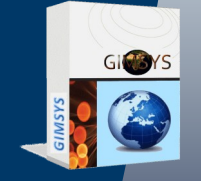

## **PLANIFICATION Electrification rurale et secteur électrique**

### **GEOSIM©**

Logiciel de planification de l'électrification rurale exploitant la puissance des Systèmes d'Information Géographique (SIG)

- Identification de Pôles de Développement,
- Prévision de la demande

- Identification des options d'électrification à moindre coût (extension réseau, projets décentralisés solaire, hydro, biomasse ou hybride Diesel/éolien et solaire ainsi que solutions distribuées)

### **GAP©**

GAP est un logiciel d'analyse et de planification des systèmes de génération hydroélectrique, thermiques avec parcs éoliens et solaire et stockage d'énergie. Au cœur du GAP réside un modèle stochastique de simulation de la production, calculant les résultats techniques et économiques de différents scénarios d'expansion du parc de génération.

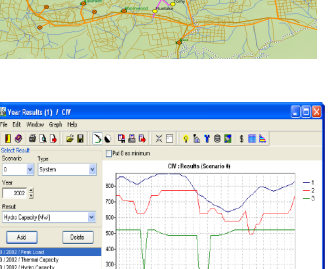

1: 072002 (Peak Load (MV)<br>2: 072002 (Thermal Capacity (MV)<br>3: 072002 (Highn Capacity (MV)

### **NAP©**

NAP est un logiciel complet pour l'analyse et la planification des réseaux électriques. Une interface graphique double unifilaire et SIG, regroupe plusieurs modules de calcul:

- Écoulement des charges (ILF)
- Écoulement des charges avec contraintes (CPF)
- Écoulement des charges optimisé (OPF)
- Court-circuit (SCC)
- Simulation d'incidents (OUTSIM)

### **DAP©**

DAP est un logiciel conçu à la fois pour prévoir la demande et la pointe de charge, et pour préparer des actions de Maîtrise de la Demande d'Electricité (MDE). DAP comporte quatre modes :

- Prévision simple (Simple trend forecast),
- Prévision sectorielle (Sector trend forecast),
- Prévision consumériste (Customer trend forecast),
- Prévision MDE (DSM forecast)

## **ETUDES TECHNIQUES Calcul électrique et mécanique**

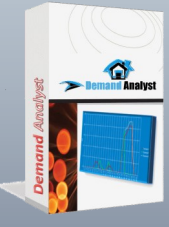

### **DEMAND ANALYST©**

Logiciel de prévision de la demande en électricité en zone rurale. L'outil est basé sur un ménages et des infrastructures villageoises afin de modéliser l'évolution de la consommation/pointe.

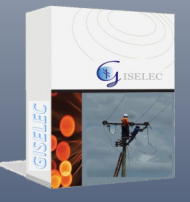

### **GISELEC©**

Logiciel de calcul électrique et mécanique basé sur la technologie des Systèmes d'Information Géographique (SIG) pour calculer et cartographier les réseaux à construire. GISELEC© dimensionne au mieux les réseaux BT et MT/HTA et avec l'aide de catalogues de matériels adaptés à l'environnement du projet et restitue les quantitatifs matériels nécessaires aux appels d'offre (supports, armements, conducteurs…).

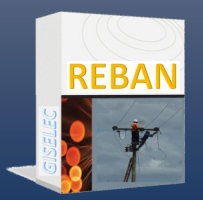

### **REBAN©**

REBAN assure toutes les fonctions traditionnelles d'un logiciel de calcul des réseaux de basse tension. A partir d'une description plus ou moins précise du réseau et de ses charges (elles peuvent être individualisées ou réparties linéairement), REBAN restitue les transits et leur marge, les chutes de tension et leur gravité, et enfin les pertes.

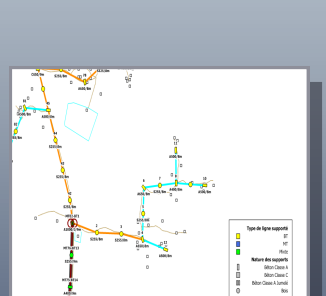

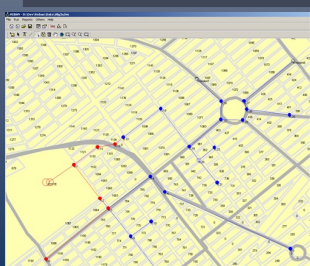

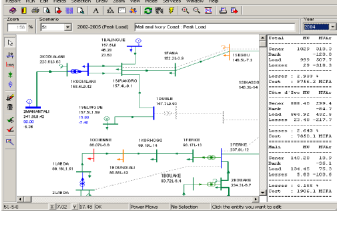

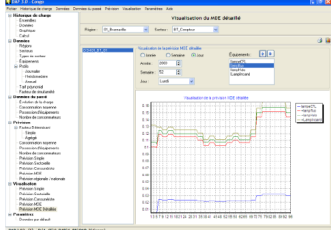

# **Planifier l'Electrification Rurale**

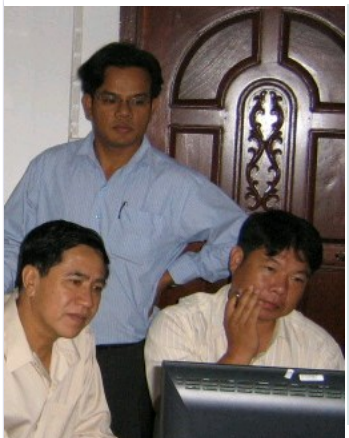

 $\begin{array}{|c|c|c|c|c|}\hline \textbf{Q} & \textbf{Q} & \textbf{Q$ 

Renforcée par un riche héritage d'expériences multiples dans la planification de l'électrification rurale et développée dans de nombreux pays, GEOSIM© est maintenant utilisé par nombres d'organisations, collectivités publiques et institutions en Asie et en Afrique. Grâce à ses 4 modules principaux, GEOSIM© est devenu le logiciel référence le plus innovant et le plus efficace du marché qui utilise la puissance de l'outil SIG au service de la planification de l'électrification rurale.

- GEOSIM© offre une interface utilisateur conviviale simplifiant la gestion et l'édition des résultats de la planification de l'électrification rurale.
- La personnalisation de chaque aspect des scénarios de l'électrification rurale et l'intégration aisée de paramètres et hypothèses est aujourd'hui accessible a tous.
- De nombreuses options renouvelables sont étudiées lors de la planification de l'électrification rurale offrant une flexibilité maximale aux utilisateurs afin de concevoir des projets efficaces tout en tenant compte des aspects « terrain ».

## La puissance des Systèmes d'Information Géographique au service de l'électrification rurale

**GEOSIM©** est constitué de quatre modules interdépendants :

- SPATIAL ANALYST©: Grâce aux concepts de **Pôles de développement** et **d'hinterlands** (ou zones d'attractivité), Spatial Analyst© identifie et analyse les localités avec un fort **potentiel de développement social et économique** qui doivent être électrifiées en priorité, ceci afin de **maximiser l'impact** de l'électrification rurale.
- DEMAND ANALYST©: Le module a pour objectif de modéliser et **prévoir la demande**  de l'électricité au niveau des localités, dans un contexte où les données macroéconomique ne sont pas toujours fiables.
- NETWORK OPTIONS©: Le module établit les **meilleures options décentralisées**  (micro-hydro, biomasse, solaire, interconnexion, groupe diesel, éolien…) pour l'approvisionnement en énergie des pôles de développement et des localités environnantes, en utilisant une des méthodes proposées: coûts actualisés du kWh les plus faibles ou hiérarchisation des technologies.
- DISTRIBUTED ENERGY©: La stratégie du module Distributed Energy© a pour objectif **d'améliorer l'accès à des services énergétiques** modernes (électricité mais aussi plateformes pour la force motrice) dans les zones où l'accessibilité, le manque de financement ou d'autres contraintes socio-économiques rendent l'électrification impossible à court terme.

Chaque module dispose ainsi de restitutions cartographiques et analytiques permettant

**Outil recommandé par l'ASEAN, et mise en œuvre déjà dans de nombreux pays:**  *Laos, Cambodge, Ethiopie, Burkina Faso, Côte d'Ivoire, Cameroun, Niger, Bénin, Mali, Madagascar, Tanzanie, Congo, Namibie, Pérou, Burundi...*

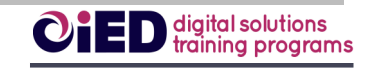

2 chemin de la Chauderaie

69340 Francheville - FRANCE

Téléphone : +33 4 72 59 13 20 Messagerie : ied@ied-sa.fr Site Internet: www.ied-sa.fr

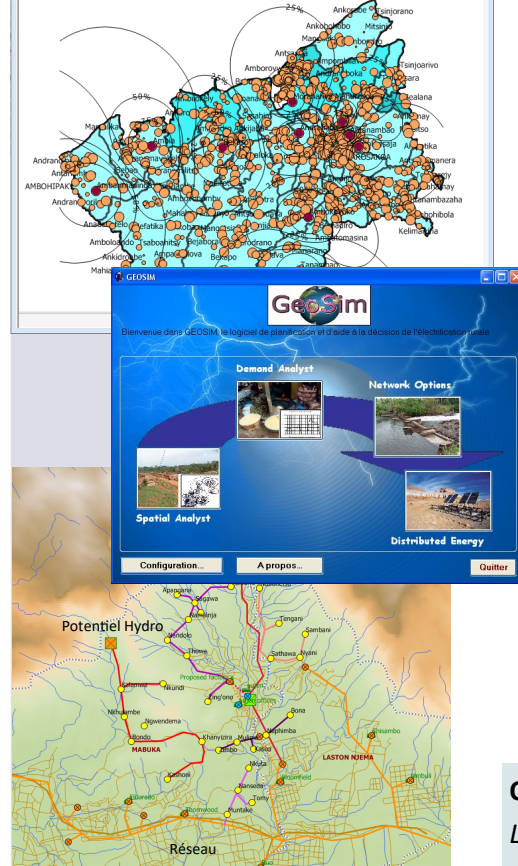

#### **Configuration minimale :**

- Logiciel SIG Manifold© (fourni) compatible QGIS, ESRI, AUTOCAD…
- Windows 7, 10, 11
- ◆ Plateforme .NET 4.6
- ◆ Langue : FR/GB

### **GEOSIM SPATIAL ANALYST©**

### **Module d'analyse spatiale et aménagement du territoire**

lière.

### **GEOSIM Spatial Analyst®** est un module d'analyse des dynamiques territoriales à l'échelle de la zone étudiée, en prélude à la phase d'optimisation technico-économique des solutions d'électrification.

En s'appuyant sur les concepts de **pôles** et d'**hinterlands**, le module permet de sélectionner et de classer les localités à fort potentiel de développement économique et social et qu'il conviendrait d'électrifier en priorité, dans une optique d'aménagement du territoire et de renforcement de l'impact économique et social de l'électrification rurale. **GEOSIM Spatial Analyst®** permet également d'identifier les localités à faible potentiel d'accès aux infrastructures et services, et nécessitant également une attention particu-

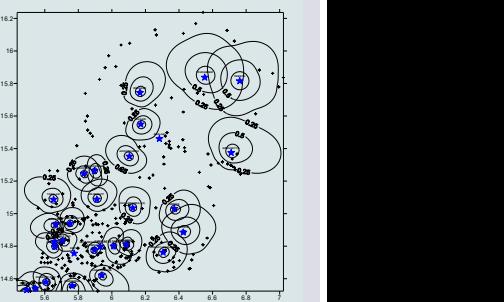

**Courbes de charge agrégées (moyenne sur l'année, sans les pertes)**

Année 20 Année 15 Année 10

Année 1

## **GEOSIM DEMAND ANALYST©**

### **Module de prévision de la demande énergétique**

**GEOSIM Demand Analyst®** modélise la prévision de la demande en électricité, à l'horizon de la planification. Le module s'appuiera sur une analyse fine de la demande de chaque utilisateur final établie au cours des enquêtes socio-économiques précédentes :

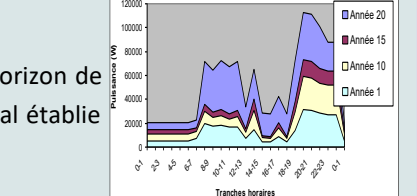

**- Domestiques,** selon une catégorisation établie à l'issue du traitement des enquêtes ménages

**- Les besoins exprimés par l'administration et les services publics** : administrations, services sociaux (centres de santé, écoles), et éclairage public présents dans chaque village seront dénombrés et leur besoins en puissance et énergie quantifiés

**- La consommation potentielle du secteur économique** : évaluée (i) par le recensement des activités économiques susceptibles de consommer de l'énergie électrique et (ii) l'estimation de leurs besoins en puissance, énergie et type d'usage à travers la demande actuelle et l'envergure de chaque activité. Ce volet concernera essentiellement les secteurs de l'agriculture, de l'agro-industrie, du commerce, de l'artisanat et de la petite industrie.

### **GEOSIM NETWORK OPTIONS©**

### **Module d'optimisation des options d'approvisionnement**

**GEOSIM Network Options®** recherche la meilleure solution d'électrification des localités du territoire à l'horizon de la planification, à partir d'une optimisation coûts-bénéfices. Les options étudiées, en clusters (regroupement de localités) ou en systèmes isolés, sont les suivantes:

- le **raccordement au réseau interconnecté national**,
- l'alimentation par **petites centrales hydroélectriques**,
- l'alimentation par **petites centrales biomasses**,
- l'alimentation par **petites centrales solaires**,
- l'alimentation par **groupes électrogènes** avec ou sans **hybridation solaire ou éolienne**.

Dépendant des budgets disponibles ou des objectifs de couverture fixés par le planificateur, le module produit en sortie la liste des localités à électrifier à l'horizon de la planification, ainsi que les options et coûts associés.

GEOSIM® intègre une composante de Modélisation du Terrain qui permet de tenir compte des obstacles (étendues d'eau, parcs naturels, reliefs, etc.) et avantages topologiques (routes, chemins…) du terrain dans le tracé des lignes électriques...

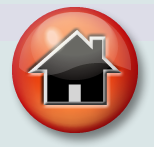

### **GEOSIM DISTRIBUTED ENERGY©**

### **Module de rationalisation de la pré-électrification**

La pré-électrification est une nécessité pour certaines localités à la fois isolées des pôles de développement économique et social, et non électrifiées à l'horizon des schémas de planification.

**GEOSIM Distributed Energy®** s'appuie sur les résultats de **GEOSIM Spatial Analyst®** et de **GEOSIM Network Options®** pour **rationaliser** la sélection des localités bénéficiaires de projets d'accès aux services énergétiques de base à partir de sources alternatives (énergie photovoltaïque, force motrice, etc.). Il permet ensuite le dimensionnement des ouvrages ainsi que le chiffrage des investissements de pré-électrification pour chaque localité.

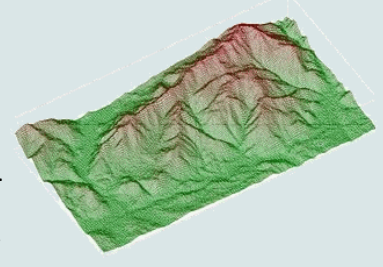

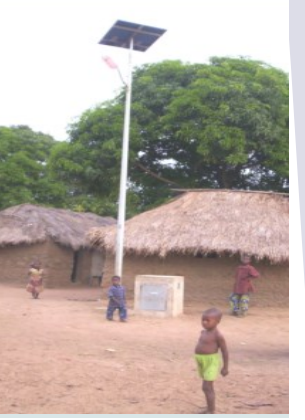

GAF

# Analyse et planification de la génération

A l'heure de la complexification des réseaux de transport interconnectés, de la diversification des sources d'approvisionnement et l'introduction des énergies renouvelables intermittentes (éolien et solaire), GAP offre de nouvelles possibilités pour construire et comparer des scénarios de production et au final répondre aux exigences nouvelles d'optimisation des parcs de production en tenant compte des politiques nationales liées à la transition énergétique et aux changements climatiques.

Une interface utilisateur conviviale, et un gestionnaire de scénarios performant facilitent la création et la maintenance des données pour une multitude d'hypothèses et une analyse fine des résultats techniques et économiques.

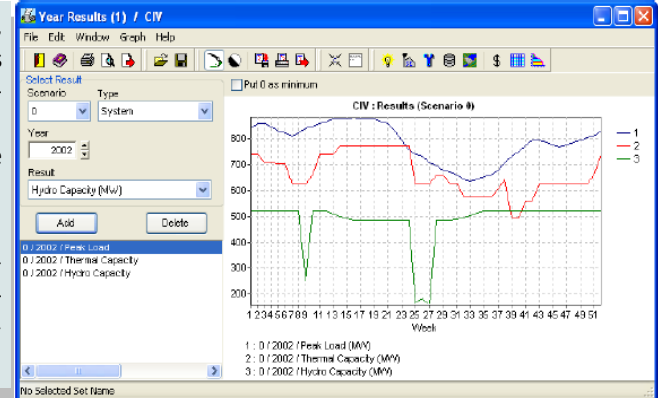

## Analyser et planifier la production énergétique d'un territoire

#### **Simulation Stochastique de la production**

Au cœur du programme GAP se trouve un modèle stochastique de simulation de la production, appelé PROSIM. Ce modèle calcule les coûts de production annuels et évalue la fiabilité de fourniture du système de production. La méthode est stochastique car elle modélise l'aspect aléatoire des indisponibilités non programmées du parc des machines. Elle est analytique car elle fournit une espérance mathématique unique des valeurs estimées résultant d'un calcul basé sur des fonctions de distribution de probabilité. Les principaux résultats sont : l'énergie produite pour chaque machine, les coûts d'opération, la fiabilité de la fourniture de la charge, et les coûts marginaux de production.

#### **Les Résultats**

GAP fournit des résultats économiques (coûts d'investissement et d'exploitation) et des résultats techniques (probabilité de défaillance, énergie totale produite, espérance de l'énergie non fournie, etc.). Ces résultats sont obtenus au niveau du parc de génération et pour chaque unité individuelle, pour chaque année de l'étude et pour l'ensemble de la période. Ils sont présentés sous forme de tableaux paramétrables et de graphiques éditables.

Les résultats correspondants aux différents scénarios d'expansion peuvent être affichés simultanément dans des fenêtres différentes, permettant une comparaison aisée des hypothèses considérées.

### **Optimisation technique et financière**

- Prévision de la demande d'électricité

- Production à partir de centres thermiques et hydroélectriques, parcs solaire et éolien, site de stockage, import et export d'énergie…

- Diagnostic et analyse du système électrique de production
- Etude de l'intégration de l'importation/exportation d'énergie et des achats d'énergie auprès des producteurs privés
- Etablissement d'une analyse comparative technique et économique de scénarios de production

- Faciliter l'intégration des énergies renouvelables, une solution pour compenser les intermittences

- **Reduire les délestages, une solution rapide et fiable pour faire face à l'arrêt fortuit d'une centrale** 
	- Contribuer à la sécurité d'approvisionnement, une solution pour maintenir l'équilibre offre/demande 0 6,874<br>0 64238 6,877<br>0 HFOS8 3,865 lors de la saison sèche
		- Analyse de l'impact et coût des défaillances sur le système national
		- Evaluation des scénarios à risque et planification de la maintenance
		- Elaboration d'une évaluation sommaire des coûts des impacts environnementaux (émission CO2, mix énergétique, part ENR…)

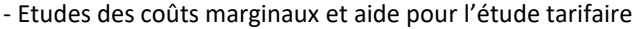

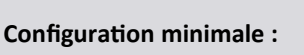

- Windows 7, 10, 11
- Version Server : Oui
- Langue : FR/GB/ES

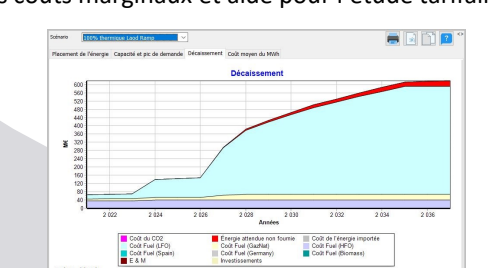

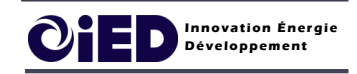

2 chemin de la Chauderaie

69340 Francheville - FRANCE

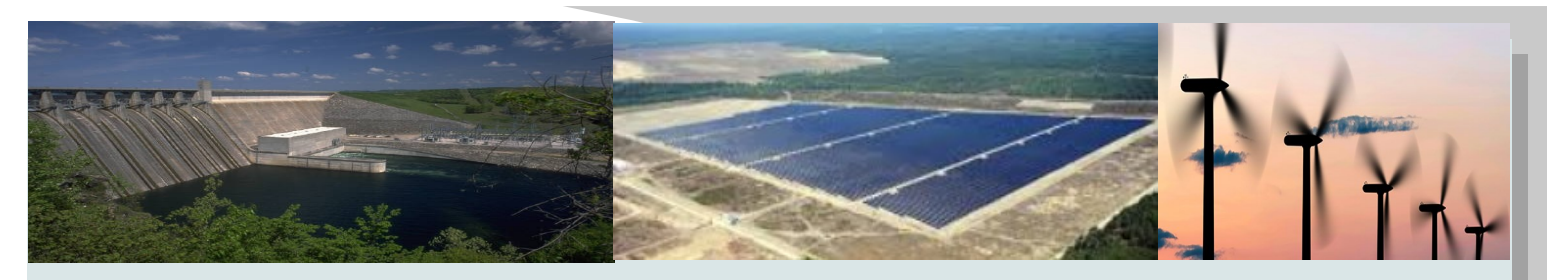

### **DONNEES**

Le logiciel GAP considère 5 groupes de données:

- Hypothèses sur les combustibles et paramétrage général
- Modèle de prévision de la demande et évolution de la charge
- Scénarios de ressources des énergies (solaire, éolien, hydro)
- Données des unités existantes et planifiées de production thermique, hydroélectrique, les parcs éoliens et solaires, les interconnexions et les centres de stockage
- Agenda de maintenance des centrales thermiques

Pour chacun de ces groupes, l'utilisateur définira plusieurs alternatives d'évolution dans la période de l'étude. Une combinaison particulière de ces alternatives constitue un Scénario d'Etude.

GAP offre un Gestionnaire de Scénarios, permettant de gérer de façon simple et conviviale, les données correspondantes aux différentes hypothèses d'étude.

#### **O** Données de Production et Interconnexions

Les données de génération définissent les capacités de production des machines, ainsi que les caractéristiques des stations de pompage. On définira pour chaque unité les années de mise en service et de démantèlement, les coûts d'investissement et d'exploitation, la puissance, la fiabilité, la consommation spécifique, etc. Des interconnexions peuvent être paramétrées afin de prendre en compte des imports et exports d'énergie.

#### **Combustibles**

Pour chaque combustible utilisé, on définit le pouvoir calorifique et l'évolution du coût dans le temps. Cette évolution est affichée de manière graphique permettant une vérification de plausibilité immédiate.

### **Données de Maintenance**

Les données de maintenance, définies par l'utilisateur, déterminent, pour chaque unité de génération thermique, les semaines de l'année pendant lesquelles cette unité sera indisponible pour cause de maintenance programmée. Différentes hypothèses (alternatives) peuvent être définies pour chaque unité.

#### **C** Données Hydrauliques

Pour chaque unité hydraulique, pour chaque semaine de l'étude, seront définies les puissances minimales et maximales de production ainsi que l'énergie produite. On peut définir différentes alternatives pour représenter les aléas des apports d'eau et les différents modes d'exploitation du système hydraulique. Ces données peuvent être affichées de manière graphique permettant une vérification de plausibilité immédiate.

#### **Parcs éoliens**

Pour les parcs éoliens seront données les caractéristiques de vent du parc et la description des types de turbines utilisées.

#### **Centrales solaires**

Pour les centrales solaires seront données la ressource solaire disponible et la description des parcs photovoltaïques employés.

#### **Centrales de stockage**

Il est possible d'inclure des centrale de stockage d'énergie dans le système électrique afin d'améliorer l'intégration des énergies renouvelables

#### **C** Données de Charge

L'évolution de la charge au cours de l'étude est décrite de manière très compacte. On définit pour chaque année une pointe annuelle, un profil de charge annuel donnant les pointes hebdomadaires, des profils hebdomadaires définissant les pointes journalières, et des profils journaliers définissant les valeurs de charges horaires. Tous ces profils sont affichés de façon graphique permettant une vérification visuelle de leur évolution et une comparaison aisée des hypothèses considérées.

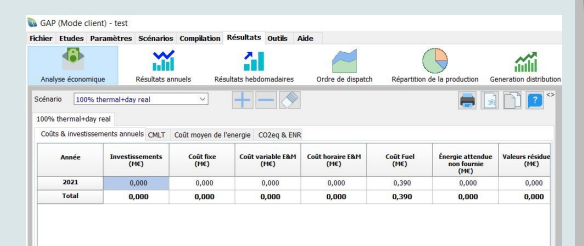

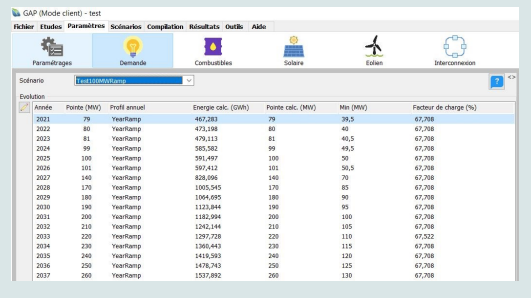

# MAP

# Analyse et planification des réseaux

NAP est un logiciel complet pour l'analyse et la planification des réseaux électriques. Une interface graphique avec double représentation unifilaire et SIG unique regroupe plusieurs modules de calcul: - Écoulement des charges (ILF)

- Écoulement des charges avec contraintes (CPF)
- Écoulement des charges optimisé (OPF)
- Court-circuit (SCC)
- Simulation d'incidents (OUTSIM)

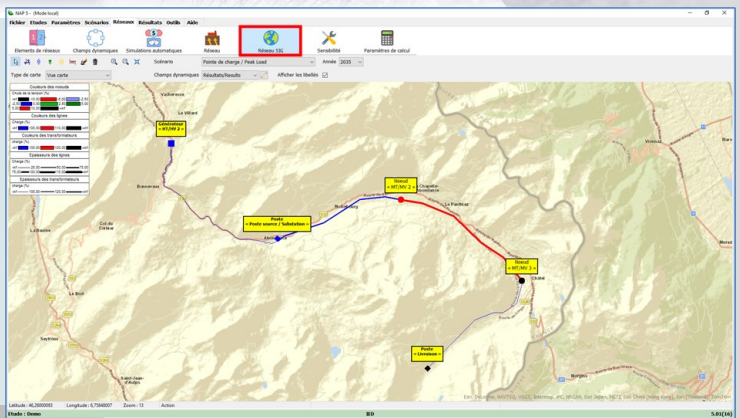

## Analyser et planifier le transport de l'électricité dans un territoire

#### **Un logiciel à la pointe**

NAP est le résultat de plus de 30 ans d'expérience acquise en modélisation des écoulements de charge, de recherches récentes en mathématiques et l'exploitation des SIG. Les atouts du logiciel sont nombreux et en particulier:

- Une interface simple et conviviale à utiliser: La double représentation unifilaire et SIG permet un meilleure appréhension des enjeux du système électrique. Chaque élément est facilement modifiable directement dans l'interface
- Spécifique pour la planification : définition de scénarios, années de mise en et hors service, ainsi que les croissances de charge.
- Basé sur des algorithmes fiables, flexibles et puissants.

#### **Représentation graphique des réseaux**

Les réseaux sont présentés sous forme de schémas unifilaires. L'utilisateur peut choisir les données et résultats à afficher sur ces schémas. L'épaisseur et la couleur des éléments des réseaux peuvent dépendre de la valeur de toute donnée ou résultat. Plusieurs schémas peuvent être simultanément affichés à l'écran, facilitant ainsi la comparaison de différentes alternatives de réseaux. Les fonctions standards telles que les zooms sont bien évidemment disponibles.

#### **Interactivité**

Dessiner un élément du réseau (nœud, transformateur, ligne ou ligne en courant continu) suffit à le créer. Il est également possible de le déplacer avec la souris. En cliquant sur un élément du réseau, une fiche est ouverte, présentant les résultats et permettant de modifier les données. Les données sont définies en unités physiques (MW, km, ...); oubliées les conversions en « per unit ».

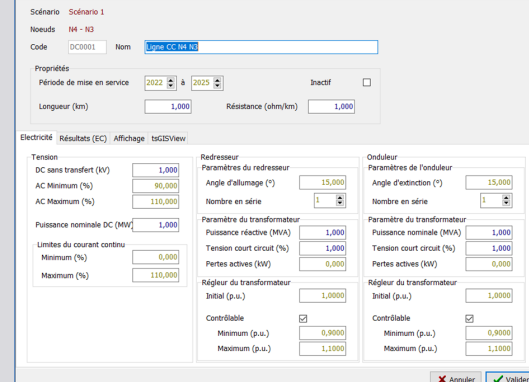

#### **Le gestionnaire de scénarios**

Les scénarios sont organisés sur le principe de l'héritage. Cela signifie que si la valeur d'une donnée n'est pas définie dans un scénario, elle est égale à celle définie dans le scénario parent, cette dernière pouvant également hériter de son propre scénario parent et ainsi de suite. Il est ainsi possible de définir des variantes en évitant la copie de données. En planification, les scénarios peuvent différer par la valeur de leurs données techniques ou par des stratégies d'investissement différentes.

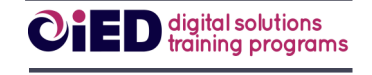

2 chemin de la Chauderaie

69340 Francheville - FRANCE

Téléphone : +33 4 72 59 13 20 Messagerie : ied@ied-sa.fr Site Internet: www.ied-sa.fr

### **Configuration minimale :**

- Windows 7, 10, 11
- Version Server : Oui
- Langue FR/GB

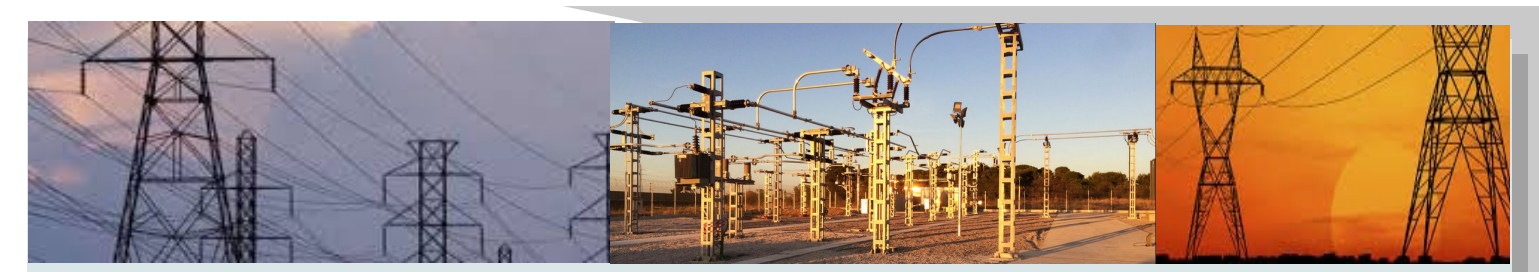

### **Modules de calcul de réseaux**

### **Écoulement des charges**

L'écoulement optimisé des charges consiste à résoudre un problème de minimisation des coûts dont les variables doivent satisfaire les contraintes suivantes:

- Équations des écoulements de charges.
- Inéquations: limites d'opération des variables contrôlables.

Le calcul est divisé en 3 étapes:

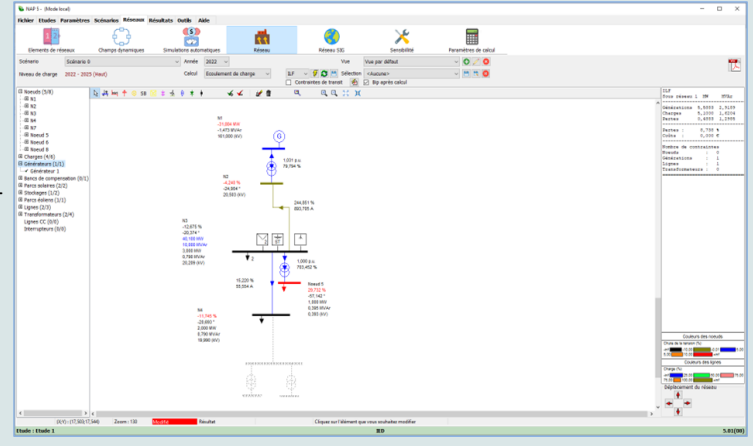

### **ILF - Écoulement initial des charges**

La première étape consiste à résoudre un problème d'écoulement des charges classique, par la méthode de Newton-Raphson, sans tenir compte des inéquations.

#### **CPF - Écoulement avec contraintes des charges**

Lorsque la solution de l'ILF ne satisfait pas les inéquations, le CPF cherche dans l'espace des solutions, une solution satisfaisant toutes les inéquations sur les tensions, la génération, les courants et les steps des transformateurs. Si une telle solution n'existe pas, les contraintes violées sont mises en évidence.

### **OPF - Écoulement optimisé des charges**

La troisième étape consiste à trouver la solution qui minimise les coûts tout en satisfaisant les inéquations. L'OPF permet également de calculer les coûts marginaux de la demande en actif et réactif pour tous les nœuds. Cette information est primordiale lorsqu'on définit des nouveaux investissements.

### **SCC - Court-circuit**

Les calculs de court-circuit fournissent une estimation de l'état de la génération et du système de transmission quelques cycles de tension après l'avènement d'un défaut. Les réponses transitoires et sous-transitoires peuvent être analysées suite à des défauts non- symétriques (1 phase à la terre, 2 phases à la terre ou phase à phase) ou symétriques (3 phases à la terre). L'état du réseau avant défaut est fixé à la solution de l'OPF.

### **OUTSIM – Simulation d'incidents**

OUTSIM est un simulateur d'incident N-1, c'est à-dire qu'il simule, l'un après l'autre, la perte d'une ligne, du transformateur ou du générateur. Un calcul d'écoulement des charges complet est exécuté. Le résultat permet de prévoir les effets de ces incidents sur la charge des lignes, les chutes de tension et les productions.

#### **Analyse de sensibilité**

Ce module permet d'analyser l'évolution de tout résultat en fonction de la variation de la valeur de toute donnée dans des limites fixées par l'utilisateur.

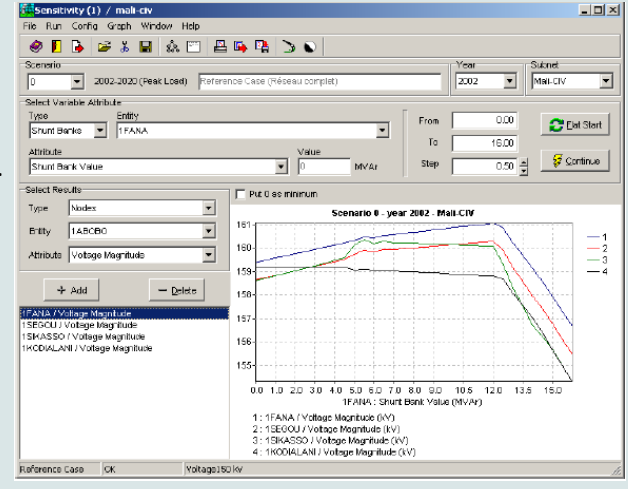

# **Demande d'électricité: Analyse, Prévision, Maîtrise**

DAP est un logiciel conçu à la fois pour prévoir la demande et la pointe de charge, et pour préparer des actions de Maîtrise de la Demande d'Electricité (MDE).

DAP comporte quatre modes de prévision :

- Prévision simple (Simple trend forecast),
- Prévision sectorielle (Sector trend forecast),
- Prévision consumériste (Customer trend forecast),
- Prévision MDE (DSM forecast)

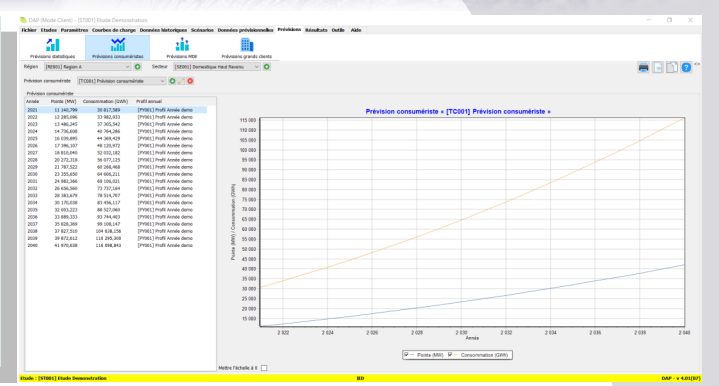

## Prévoir la demande pour une meilleure anticipation des besoins énergétiques

#### **Un logiciel à la pointe**

DAP, fort de ses 30 ans d'expérience, est un logiciel spécialisé pour la prévision de demande et Maîtrise de la Demande d'Électricité. Pour une souplesse maximale, DAP utilise des listes de secteurs et de régions définies par l'utilisateur, ainsi qu'une bibliothèque de facteurs déterminants que l'utilisateur peut élaborer et prévoir avant d'exécuter sa prévision de demande électrique.

De plus, les secteurs peuvent être identifiés et groupés en types de secteurs pour faciliter toute agrégation ultérieure. Couplé au logiciel GAP, il permet de faire des analyses d'ajustement de l'Offre et de la Demande énergétique de façon précise et détaillée.

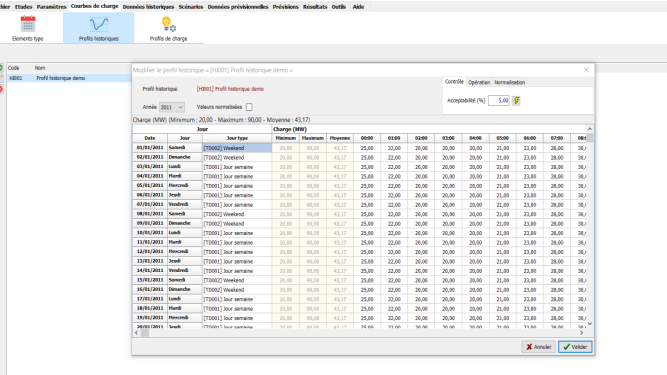

#### **Assistant**

**EP** Selon l'application que vous utilisez, la fenêtre de prévision concernera un facteur déterminant, un nombre de consommateurs, la consommation moyenne, des taux d'équipement, etc. Des prévisions linéaires ou exponentielles sont proposées et le taux de croissance passé est automatiquement calculé.

Pour les prévisions liées à un facteur déterminant, l'élasticité entre la variable à prévoir et le facteur est calculée automatiquement et proposée comme valeur pour effectuer la prévision sur le futur.

Après avoir effectué une prévision de demande, il suffit d'un click pour obtenir la prévision de charge à la pointe correspondante.

### **Une bibliothèque de profils de charge**

Les profils concernent des variables qui évoluent au long des jours, des semaines, des années… Ils représentent soit des profils de charge, soit des profils d'utilisation d'équipement. Comme ils sont exprimés en pourcentage, ils peuvent facilement être comparés et appliqués à d'autres régions ou secteurs. La résolution temporelle maximale est de l'ordre de la minute.

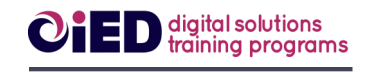

2 chemin de la Chauderaie

69340 Francheville - FRANCE

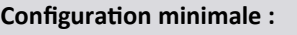

- Windows 7, 10, 11
- ◆ Compatible PSS/E
- Version Server : Oui
- ◆ Langue : FR/GB

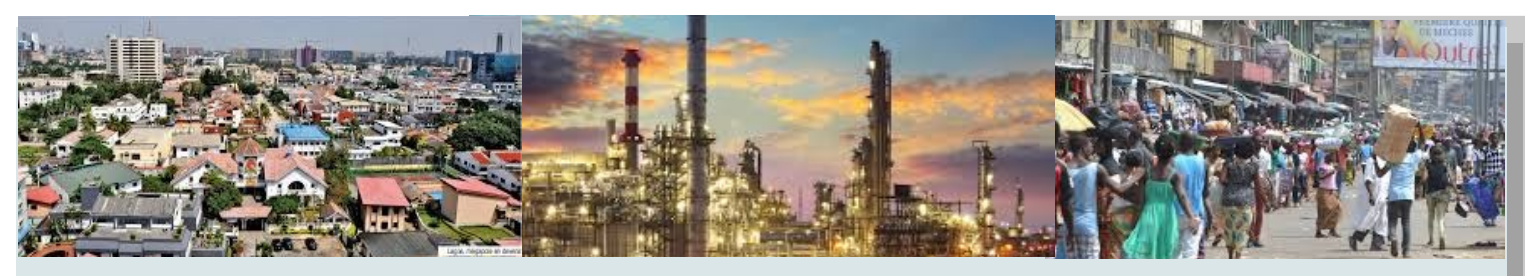

### **Prévoyez votre charge et simulez vos projets MDE**

### **Une bibliothèque d'équipements**

Pour la prévision MDE, les équipements sont définis selon leur puissance nominale. Pour chaque paire « secteur-région » un profil d'utilisation peut être associé à l'équipement. Enfin, des tables de facteurs de foisonnement sont aussi associées pour représenter le lissage naturel de la courbe de charge lors de l'agrégation des consommateurs.

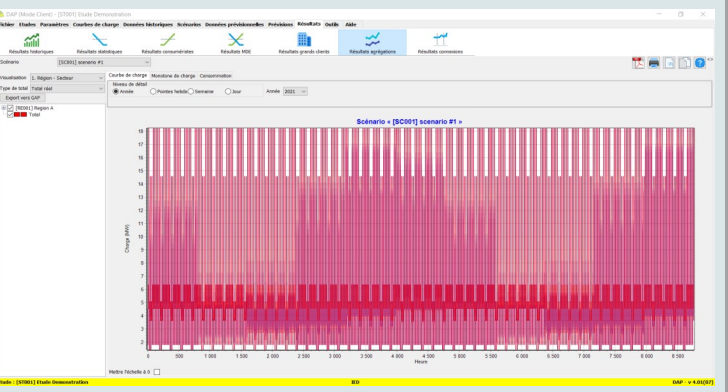

#### **Une bibliothèque de tarifs**

Les tarifs sont représentés par des polynômes utilisant les consommations (active, capacitive et inductive) et la pointe de charge, ce qui permet d'évaluer l'impact financier pour les distributeurs.

#### **Pourquoi 4 méthodes de prévision de demande ?**

Selon les données disponibles et votre souhait de complexité, différents niveaux de détails sont envisageables. DAP permet de faire vos prévisions de façon simple ou plus détaillée, c'est à dire, représentant tous les équipements : le niveau « prévision MDE ». Pour chaque secteur de chaque région, une des méthodes suivantes peut être appliquée. Ensuite, une agrégation est proposée pour des prévisions régionales ou nationales.

#### **1. Prévision simple (Simple Trend Forecast)**

La plus simple méthode de prévision de la demande est celle ou la pointe de charge est estimée selon une extrapolation des valeurs historiques.

### **2. Prévision sectorielle (Sector Trend Forecast)**

Une méthode plus fine consiste à affecter la forme d'évolution d'un facteur déterminant à celle de la demande ou de la pointe de charge. Un facteur déterminant est par exemple la population, le produit régional brut (ou la valeur ajoutée), la production industrielle, la surface occupée (m²), etc. Le facteur déterminant doit pouvoir représenter la tendance du secteur en terme de consommation électrique.

**3. Prévision consumériste (Customer Trend Forecast)** Cette méthode décompose la demande en un nombre de consommateurs d'une part et la consommation moyenne par consommateur d'autre part, pour les prévoir séparément, chacun pouvant être liée à un facteur déterminant choisi pour représenter les tendances du consommateur.

#### **4. Prévision MDE**

La prévision MDE est une approche en 4 étapes:

1/ la prévision du nombre de consommateurs

 2/ la définition des équipements de chaque secteur, avec pour chacun, la sélection de son profil d'utilisation et des facteurs de foisonnements

3/ la prévision des taux d'équipement

4/ le calcul de la prévision MDE

En comparant deux prévisions « MDE », à savoir la demande naturelle et la demande MDE, l'utilisateur peut identifier l'impact du projet MDE sur la demande, la pointe de charge et les revenus des distributeurs.

#### **Prévisions Nationales**

Après avoir travaillé avec ces 4 méthodes, le prévisionniste disposera de plusieurs prévisions pour chaque "secteur-région". Il affectera à chaque "secteur-région" sa meilleure prévision, de façon à pouvoir calculer une somme au niveau régional ou national. Ce dernier niveau permet de prendre en compte des pertes, dues par exemple au réseau.

# **Design et optimisation des** réseaux de distribution

TO BE IF THE

Dans un contexte où les sociétés et institutions en charge de l'électrification recherchent à assurer un service de qualité au meilleur coût, il est essentiel d'identifier les solutions à moindre coût tant en terme de technologie que d'optimisation du design des lignes électriques. Cette démarche est particulièrement nécessaire en milieu rural et en zones isolées ou la viabilité des projets d'électrification est un frein au développement. Il convient ainsi dans un premier temps d'optimiser les réseaux moyenne et basse tension lors des études de faisabilité, en évitant tout surcoûts liés au surdimensionnement des équipements à installer.

GISELEC© est une application informatique **conviviale et accessible par tous**, bâtie sur la technologie des **Systèmes d'Information Géographique (SIG)** qui a ainsi pour objectif de rationaliser le design des lignes électriques par une:

- Aide pour **dimensionner et placer au mieux les transformateurs** à l'intérieur d'un village de façon cartographique selon la disposition des points de charge préalablement identifiés lors des étapes de cartographie villageoise.
- **Optimisation des sections des câbles sur les réseaux électriques BT et MT/HTA** selon des critères de prévision de demande sur les projets d'électrification rurale (projet d'extension réseau ou de mini réseaux décentralisés)
- **Aide à la décision** pour les ingénieurs électriciens lors des études électriques et mécaniques de réseau BT et MT/HTA
- **Calcul mécanique des réseaux BT et MT/HTA** et préparation des quantitatifs à partir de bibliothèques de composants (NFC 11-201)

## Dimensionner au mieux son réseau de distribution afin de réduire les investissements d'infrastructures grâce aux SIG

#### Fonctionnalités du logiciel GISELEC© :

SELE

- **Analyse de la demande énergétique** (consommation et pointe) d'une localité à court, moyen et long terme suivant un module de prévision de la demande défini , afin d'estimer le nombre et la capacité des transformateurs à installer
- **Aide au placement des transformateurs** au barycentre des points de charges afin de réduire les pertes et chutes de tension
	- **Calcul des pertes et chutes de tension** et identification des sections **GISELEC** branches du réseau contraintes
		- **Optimisation des sections de câbles** suivant la puissance fournie par le réseau et une bibliothèque de câbles disponible pour le projet
		- **Placement automatique des poteaux**, calcul des efforts mécaniques, édition des quantitatifs et des études d'avant projet détaillé (selon la norme NFC 11-201)
			- Edition de **rapports et cartes** de dimensionnement de réseau, quantitatif matériel nécessaire au projet et coûts associés

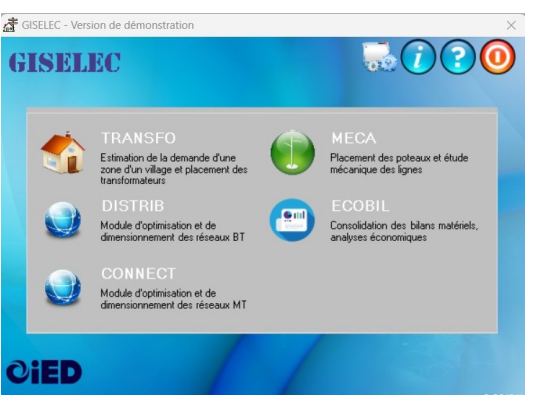

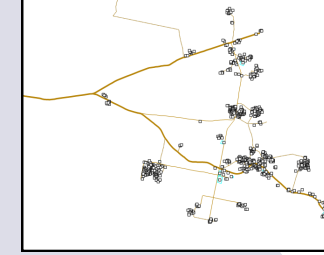

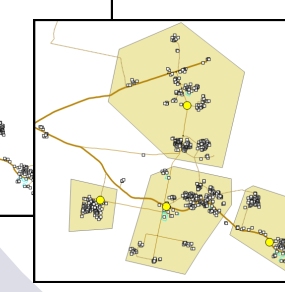

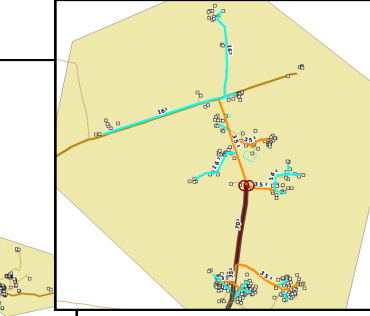

**Outil mise en œuvre dans de nombreux pays:**  ◆ Bénin, Sénégal, Burkina Faso, Cameroun...

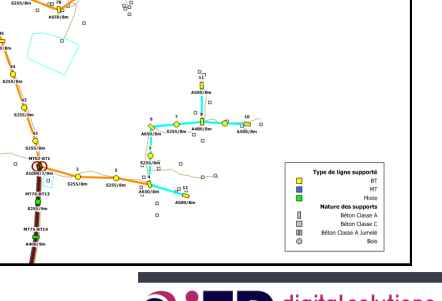

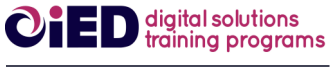

2 chemin de la Chauderaie 69340 Francheville - FRANCE

Téléphone : +33 4 72 59 13 20 Messagerie : ied@ied-sa.fr Site Internet: www.ied-sa.fr

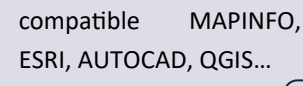

**Configuration minimale:** Logiciel SIG Manifold©

- Windows 7, 10, 11
- Compatible Geosim NAP et Camelia©

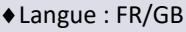

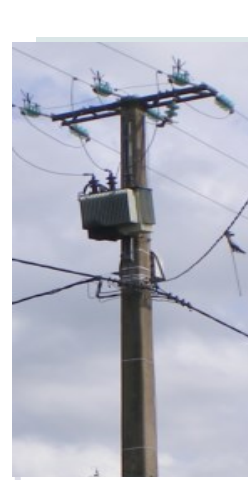

### **GISELEC TRANSFO**

### **Module de placement des transformateurs**

Optimiser son réseau c'est dans un premier temps, placer de façon optimale les transformateurs qui alimenteront le village et ses dépendances en fonction de la répartition des charges. Le module aide ainsi l'utilisateur pour

 **localiser rapidement le meilleur emplacement des transformateurs** suivant la répartition des points de charges (ménages, activités sociales et économiques…) au sien de la zone considérée.

 **estimer la puissance des transformateurs** à installer grâce au module de prévision de la demande intégré à GISELEC© et la zone de couverture des transformateurs

### **GISELEC DISTRIB**

**Module de dimensionnement des réseaux électriques Basse Tension (BT)**

Réduire les coûts de distribution c'est également optimiser des réseaux par un meilleur dimensionnement des équipements. A partir de la cartographie villageoise référençant les points de charge de la zone d'étude et du tracé suggéré par le planificateur, GISELEC DISTRIB va analyser le réseau BT afin de:

- Optimiser le dimensionnement et identifier les **sections critiques** du réseau de distribution
- Calculer les **chutes de tensions** et valider la faisabilité électrique du réseau
- Proposer une **solution à moindre de coût** du réseau
- Cartographier le nouveau réseau dimensionné

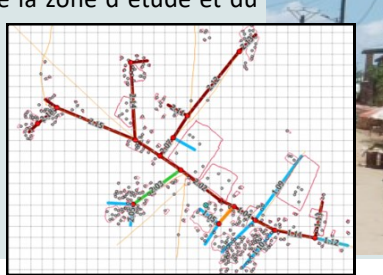

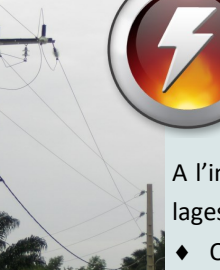

### **GISELEC CONNECT**

**Module de dimensionnement des réseaux électriques Moyenne Tension (MT/HTA)**

A l'image du réseau BT, GISELEC CONNECT analyse le réseau MT proposé à partir soit des études BT soit des villages de la zone afin de dimensionner au mieux le réseau, en particulier:

- Optimiser les sections de câble du réseau Moyenne Tension
- Evaluer les **chutes de tension** en différents points du réseau et **estimer les pertes**
- Proposer une **solution à moindre coût** du réseau aérien, souterrain et mixte
- Cartographier le nouveau réseau dimensionné

### **GISELEC MECA**

### **Module de calcul mécanique des réseaux**

GISELEC MECA permet, à partir des réseaux de distribution planifiés, de placer et dimensionner automatiquement les supports à partir d'une bibliothèque de matériel disponible pour le projet et selon les efforts induits tout au long du réseau. Au final le module permet de préparer :

- Comparer le coût de différentes solutions techniques (matériel, longueur de portée, hauteur de garde..)
- Calcul des flèches, des fondations et de la construction
- Déterminer les quantitatifs matériels pour la préparation des appels d'offres (supports, armements, conducteurs…)
	- ◆ Editer les plans de réseaux...

**GISELEC BILECO**

### **Module de calcul économique des réseaux**

GISELEC BILECO permet de déterminer le coût de construction global d'un projet d'électrification à partir de bilan de quantité détaillé de tous les équipements liés à la construction mais également en prenant compte le coût de main d'œuvre nécessaire.

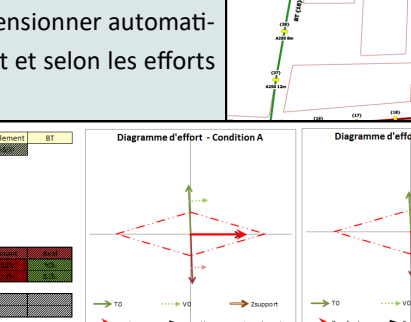

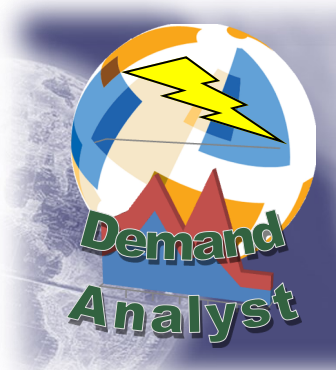

# Modéliser et prévoir la demande <u>énergétiqu</u>

Demand Analyst® est un outil d'aide à la planification de l'électrification rurale. Il permet d'estimer l'évolution de la demande en électricité de chaque localité de la zone étudiée tout au long de la période de planification afin d'optimiser les équipements nécessaires à l'électrification d'un village ou d'un groupe de localités. Contrairement aux approches traditionnelles « top-down » de la prévision de la demande, Demand Analyst® s'appuie sur une analyse fine de la demande de chaque utilisateur final (différentes classes de ménages, services publics, commerces etc.), établie au cours d'enquêtes socio-économiques.

- Demand Analyst© offre une interface utilisateur conviviale simplifiant la gestion et l'édition des résultats de la prévision de la demande.
- La personnalisation de chaque scénario et l'intégration aisée de paramètres et hypothèses est aujourd'hui accessible a tous.

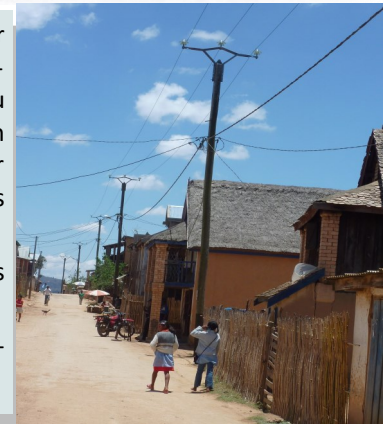

## Anticiper la demande énergétique des localités afin d'optimiser le dimensionnement des projets d'électrification

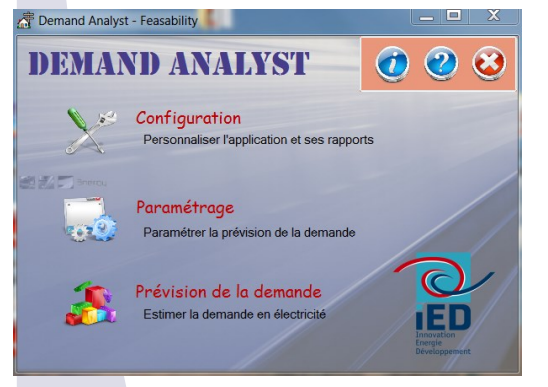

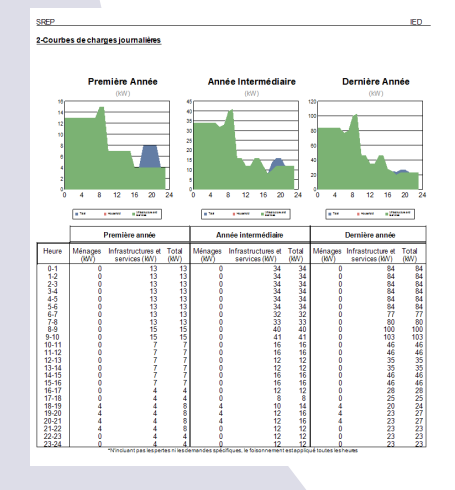

#### **Configuration minimale :**

- Windows 7, 10, 11
- Plateforme .NET 4.6
- Compatible GEOSIM, GISELEC

#### ◆ Langue FR/GB

**Demand Analyst©** est constitué de différentes fonctionnalités :

- **Personnalisation de la zone d'étude** : Demand Analyst© peut aussi bien traiter la demande d'une localité indépendamment que la demande globale d'un groupe de localités déterminé.
- **Durée de planification** : L'horizon de planification peut être adapté en fonction des besoins and usages nationaux.
- **Régionalisation des paramètres** : il est possible de faire varier les valeurs de nombreux paramètres selon les zones géographiques.
- **Demandes spécifiques** : les usages productifs nécessitant des puissances importantes mais non nécessairement situés à l'intérieur des localités peuvent également être paramétrées et pris en compte dans les études de la demande.
- **Scénarios d'étude** : Jusqu'à trois types de scénario de service énergétique peuvent être étudiés simultanément et comparés.
- **Sorties détaillées de la demande** : consommation annuelle, pointe, nombre de clients (basse et moyenne tension) et courbes de charges moyennes.

**Outil mise en œuvre déjà dans de nombreux pays:** *Laos, Cambodge, Mauritanie, Burkina Faso, Cameroun, Mali, Niger, Bénin, Madagascar, Tanzanie...*

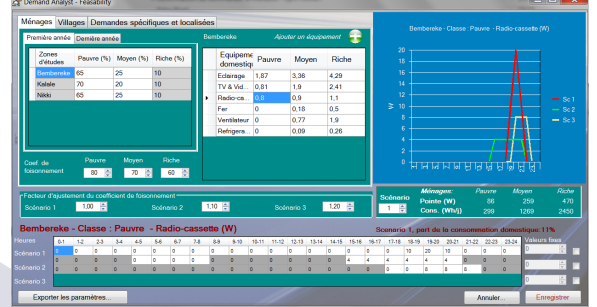

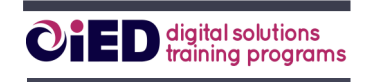

2 chemin de la Chauderaie 69340 Francheville - FRANCE

### **TARIFS CATALOGUE**

### **SOLUTIONS INFORMATIQUES ET LOGICIELS**

Tarifs de logiciels et outils valides pour l'année 2024

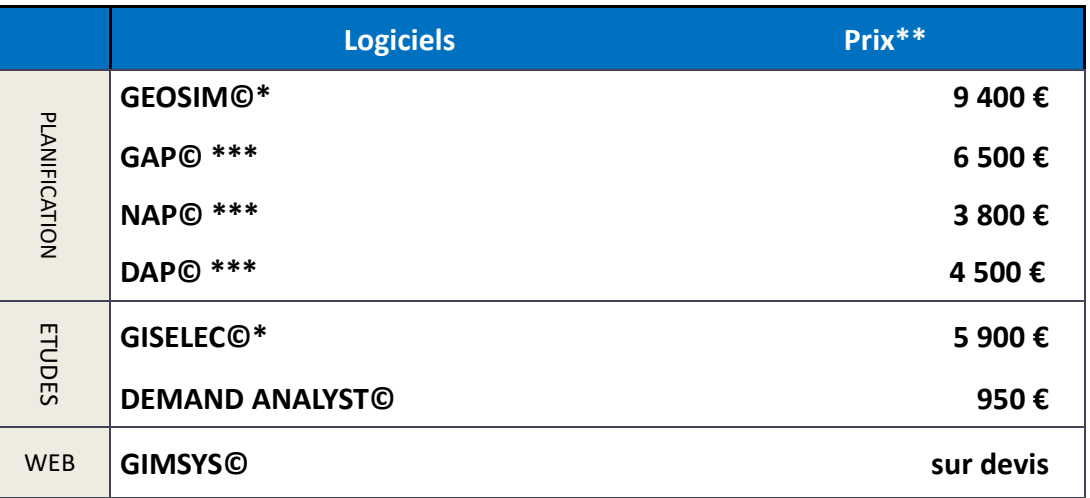

*\*Les logiciels Giselec© et Geosim© sont livrés avec un logiciel SIG et intègrent le module Demand Analyst.*

*\*\* Ces tarifs incluent 3 mois de garantie (bug fixing uniquement)*

*\*\*\* Version de démonstration disponible*

Suivant les conditions d'achats de licences, des réductions seront appliquées pour l'achat de plusieurs licences et logiciels (hors logiciels Demand Analyst et GIMSYS)

**Réduction** à partir de la deuxième licence d'un même logiciel

**Réduction** pour l'achat de la suite MASTER–AP (GAP, NAP et DAP)

Réduction sur l'ensemble de la commande en cas d'achat de plusieurs logiciels

Merci de nous contacter pour un devis pour les licences Server et Education.

En option : Contrat d'assistance et maintenance, valide par type de logiciel quelque soit le nombre de licence, donnant accès aux upgrades, présentation annuel des évolutions et au support technique :

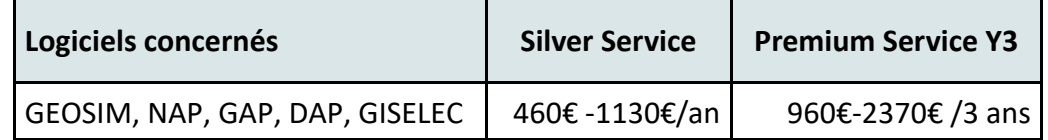

Pour plus d'information, retrouver notre site Internet à l'adresse suivante:

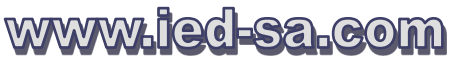

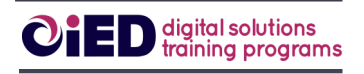

2 chemin de la Chauderaie

69340 Francheville - FRANCE

## **Nos références**

**150 clients** 

De nombreuses institutions dans le monde font confiance à nos solutions informatiques et utilisent nos logiciels. Quelques références….

22 pays

### **Institutions et Agences nationales**

- Agence de Développement de l'Electrification Rurale (ADER, Madagascar)
- Fonds de Développement de l'Electrification (FDE, Burkina Faso)
- Agence Béninoise de l'Electrification Rurale et de la Maîtrise de l'Energie (ABERME, Bénin)
- Agence de l'Energie Rurale (REA, Tanzanie)
- Ministère de l'Eau et de l'Energie (MINEE, Cameroun)
- Ministère de l'Industrie, des Mines et de l'Energie (MIME, Cambodge)
- Fonds de l'Electrification Rurale (REF, Cambodge)
- Ministère de l'Energie et des Mines (MEM, Laos)

### **Sociétés d'électricité**

- SONABEL (Burkina Faso)
- TANESCO (Tanzanie)
- EEPCO (Ethiopie)
- SBEE (Bénin)
- JIRAMA (Madagascar)
- REGIDESO (Burundi)
- CI-ENERGIES (Côte d'Ivoire)
- ENEMALTA (Malte)
- SENELEC (Sénégal)
- VRA (Ghana)

### **Sociétés privées et bureaux d'étude**

- *TPF (Belgique)*
- *RMT-EIFFAGE (Allemagne)*
- *EKDS Nouvelle (Côte d'Ivoire)*
- *SAGEMCOM (France)*
- *VINCI-ENERGIE (Maroc)*

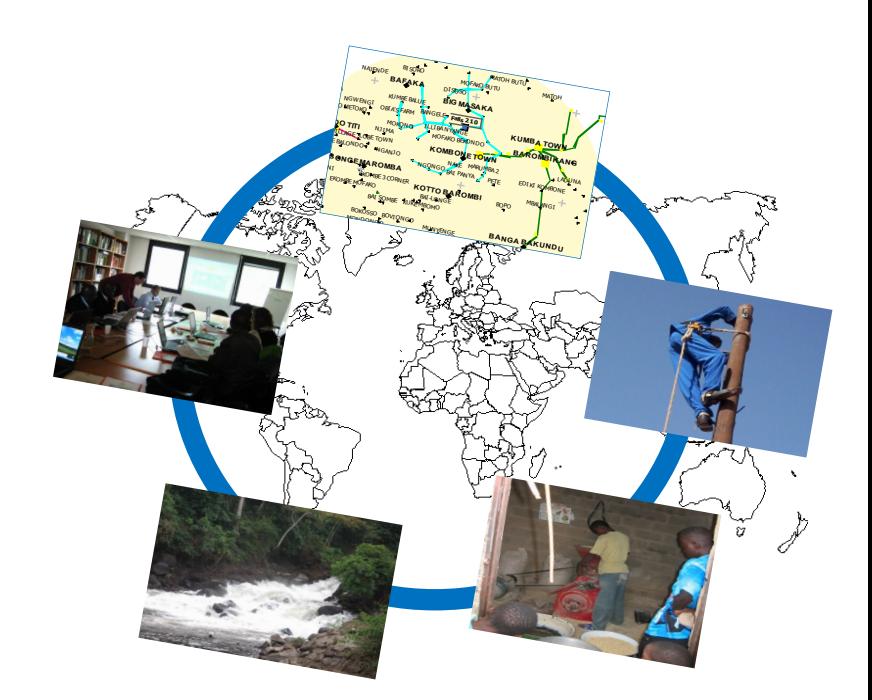

15 ans de support

4 continents

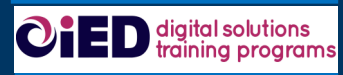

2 chemin de la Chauderaie 69340 Francheville FRANCE

Téléphone : +33 4 72 59 13 20 Messagerie : ied@ied-sa.fr Site Internet: www.ied-sa.fr

### **CONTACT**

Pour en savoir plus sur nos solutions informatiques :

**IED**

 *info@ied-sa.com*

*+33 4 72 59 13 20*

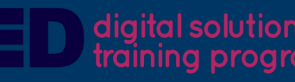

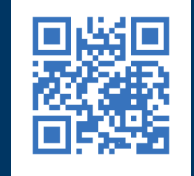